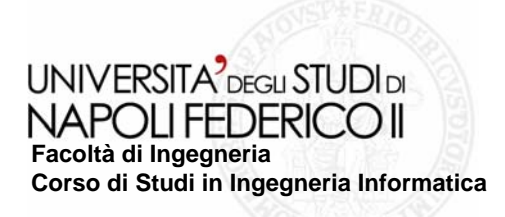

tesi di laurea

#### **Realizzazione di un'applicazione per la stesura di un Business Plan**

Anno Accademico 2006/2007

**relatore**Ch.mo prof. Porfirio Tramontana

**candidato**Vincenzo MalzoneMatr. 534/1173

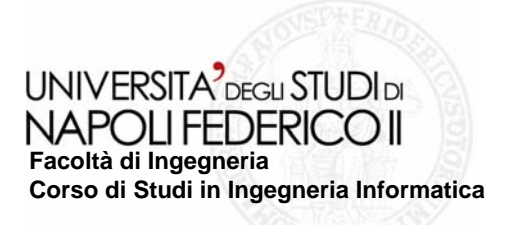

# **Obiettivi Obiettivi**

**Realizzare un Realizzare un'applicazione desktop per la stesu applicazione desktop per la stesura di un documento di Business ra di un documento di Business Plan.** 

L'applicazione nasce dalla richiesta della Esselibri-Simone all'azienda ospitante **Infotel Infotel System S.r.l. System S.r.l.**

#### **Cos'è un Business Plan? un Business Plan?**

**è uno strumento a servizio di chi pianifica strumento servizio di chi pianifica e conduce gli affari aziendali. e conduce gli affari aziendali.** 

**Esso consente: Esso consente:**

**L'esercizio del controllo di gestione aziendale aziendale**

**La pianificazione di nuovi investimenti La pianificazione di nuovi investimenti**

**La stesura di un documento che manifesti stesura di documento che manifesti ad eventuali finanziato ad eventuali finanziatori i presupposti e i ri i presupposti e i propositi di una business idea propositi di una business idea**

#### **Argomenti Sviluppati: Argomenti Sviluppati:**

- **Cubo di Cubo di Abel**  $\mathcal{C}^{\mathcal{A}}$
- **Matrice di BCGTale**
- **Diagrammi di Diagrammi di Gantt Tale**
- **Analisi del Break Analisi del Break Even Point**  $\sim$
- **Stato patrimoniale Stato**
- **Analisi di bilancio Analisi di bilancio**
- **Organigramma aziendale Organigramma aziendale**  $\mathcal{L}_{\mathcal{A}}$

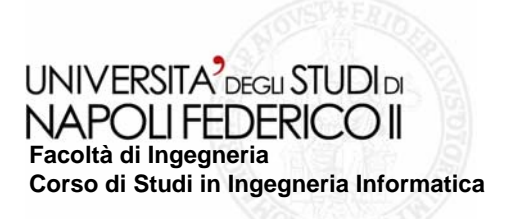

## **Strumenti utilizzati Strumenti utilizzati**

#### **Linguaggio di programmazione: Linguaggio di programmazione:**

**Java** $\Box$ 

### **Pattern Architturale:**

**MVC (Model-View-Controller)**  $\mathcal{L}_{\mathcal{A}}$ 

### **Tool di sviluppo: Tool di sviluppo:**

**E** CVS (Concurrent Versioning System)

### **Open Source:**

- **JFreeChart JFreeChart** $\mathcal{L}^{\text{max}}$
- **GNUPlot GNUPlot** $\mathcal{L}_{\mathcal{A}}$
- **SpaceTree**

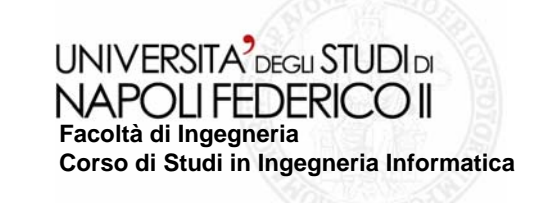

**Analisi del sistema Analisi del sistema**

**Compilazione di un Compilazione di un documento di Specifica documento di Specifica**  dei requisiti software per **una migliore comprensione del comprensione del problema, i vincoli, le problema, i vincoli, le**  funzionalità, gli attributi **del sistema. del sistema.**

**Diagramma dei casi d Diagramma casi d'uso per comprendere le per comprendere le interazioni tra il interazioni tra il consulente/imprenditore consulente/imprenditore e il sistema il sistema** 

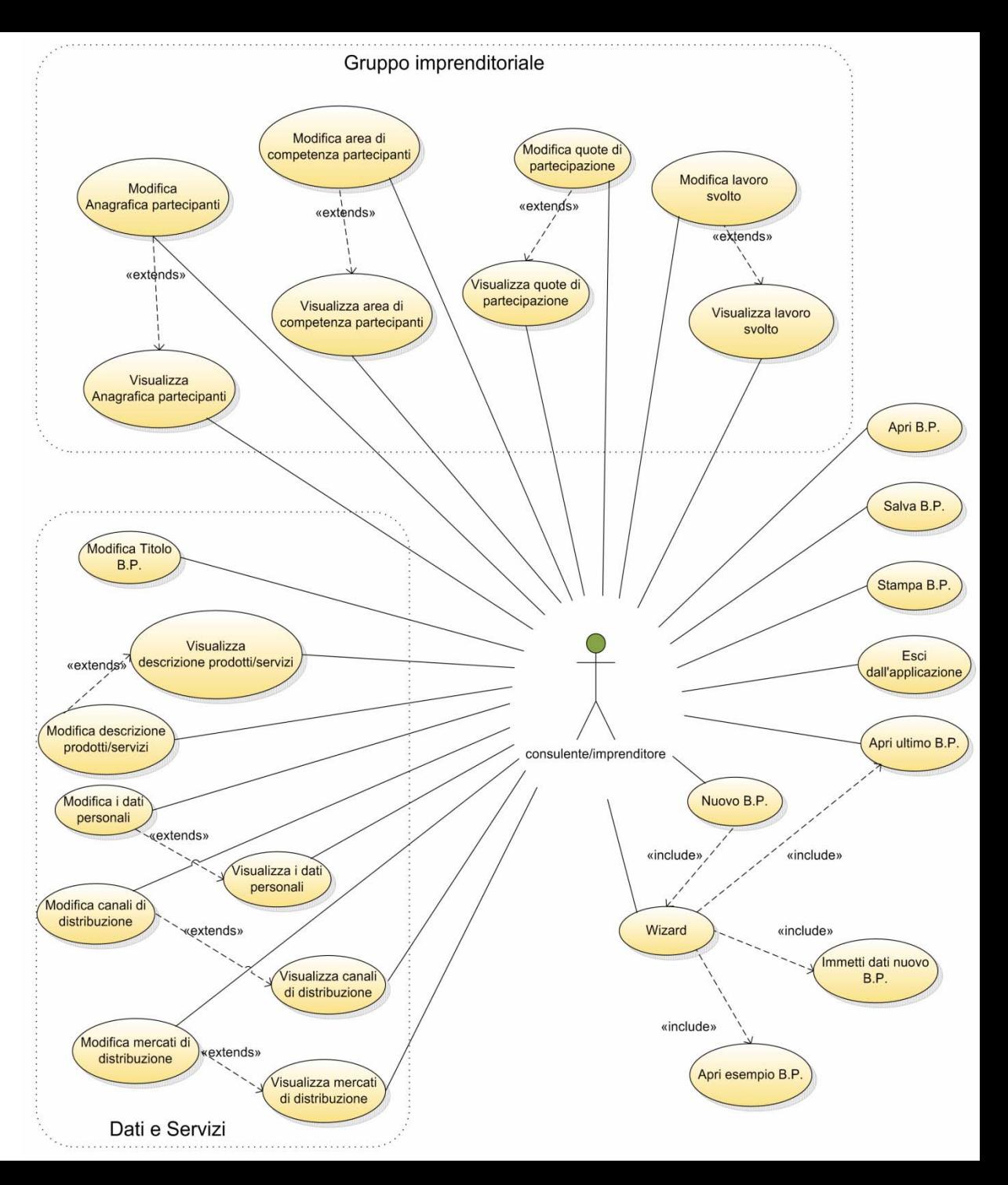

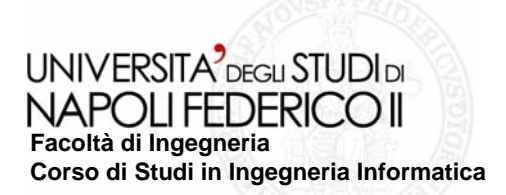

### **Architettura del sistema Architettura del sistema**

- **Applicazione desktop indipendente Applicazione desktop indipendente** p.
- **Suddivisione in packages secondo il pattern**  $\mathcal{L}_{\mathcal{A}}$ **architetturale architetturale MVC (Model-View-Controller Controller)**

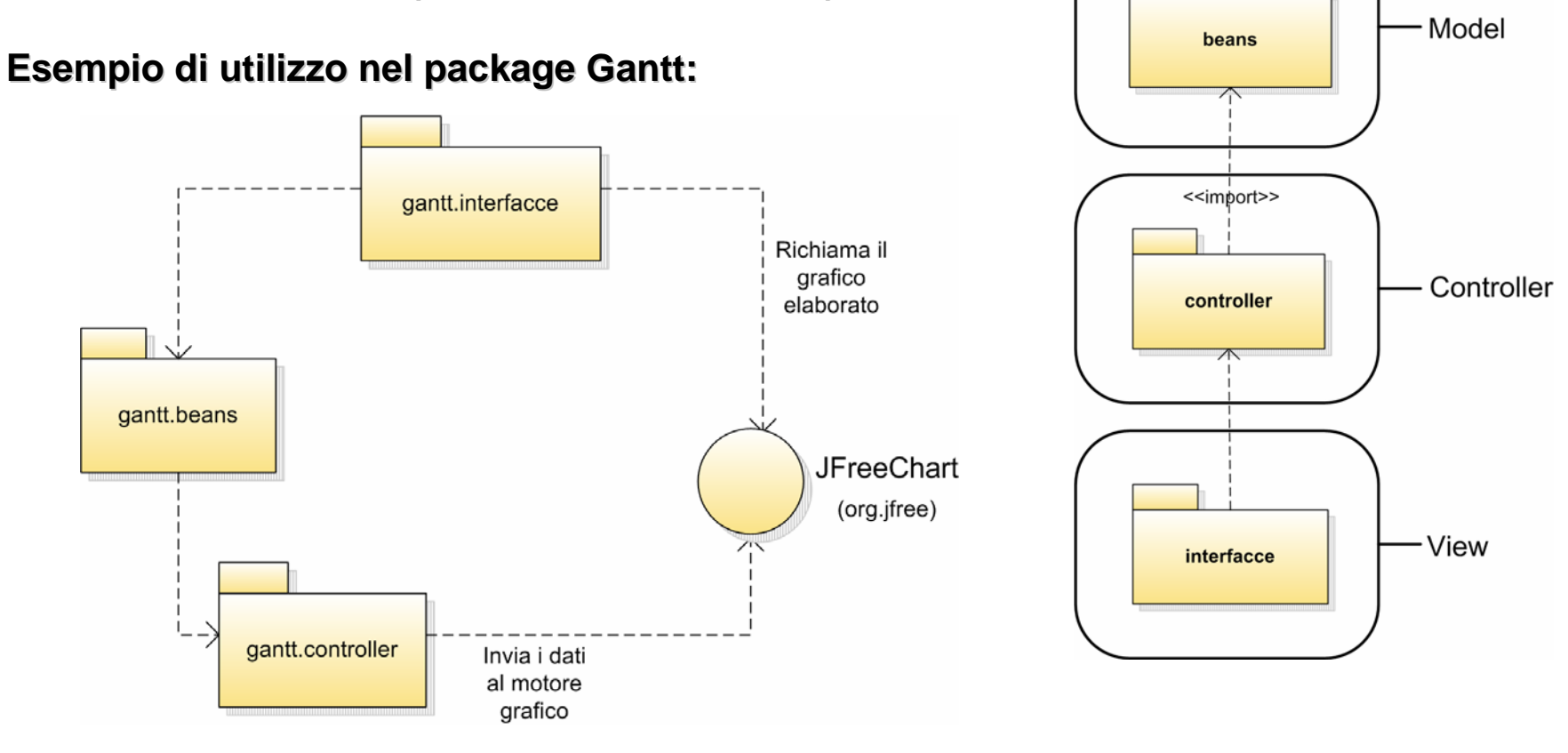

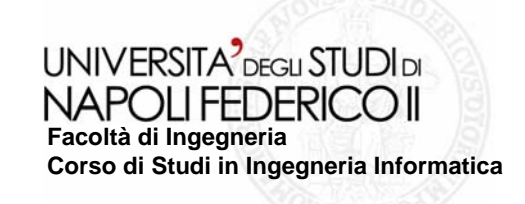

## **Class Diagrams**

**I Class Diagrams rappresentano le classi e rappresentano le classi e gli oggetti che servono gli oggetti che servono per comporre il sistema, i per comporre il sistema, i relativi attributi ed relativi attributi ed operazioni. operazioni.** 

**In questa slide, per In questa slide, per mancanza di spazio, mancanza di spazio, è riportato solo il class riportato solo il class diagram relativo alla diagram relativo alla generazione di un generazione di un diagramma di diagramma di Gantt**

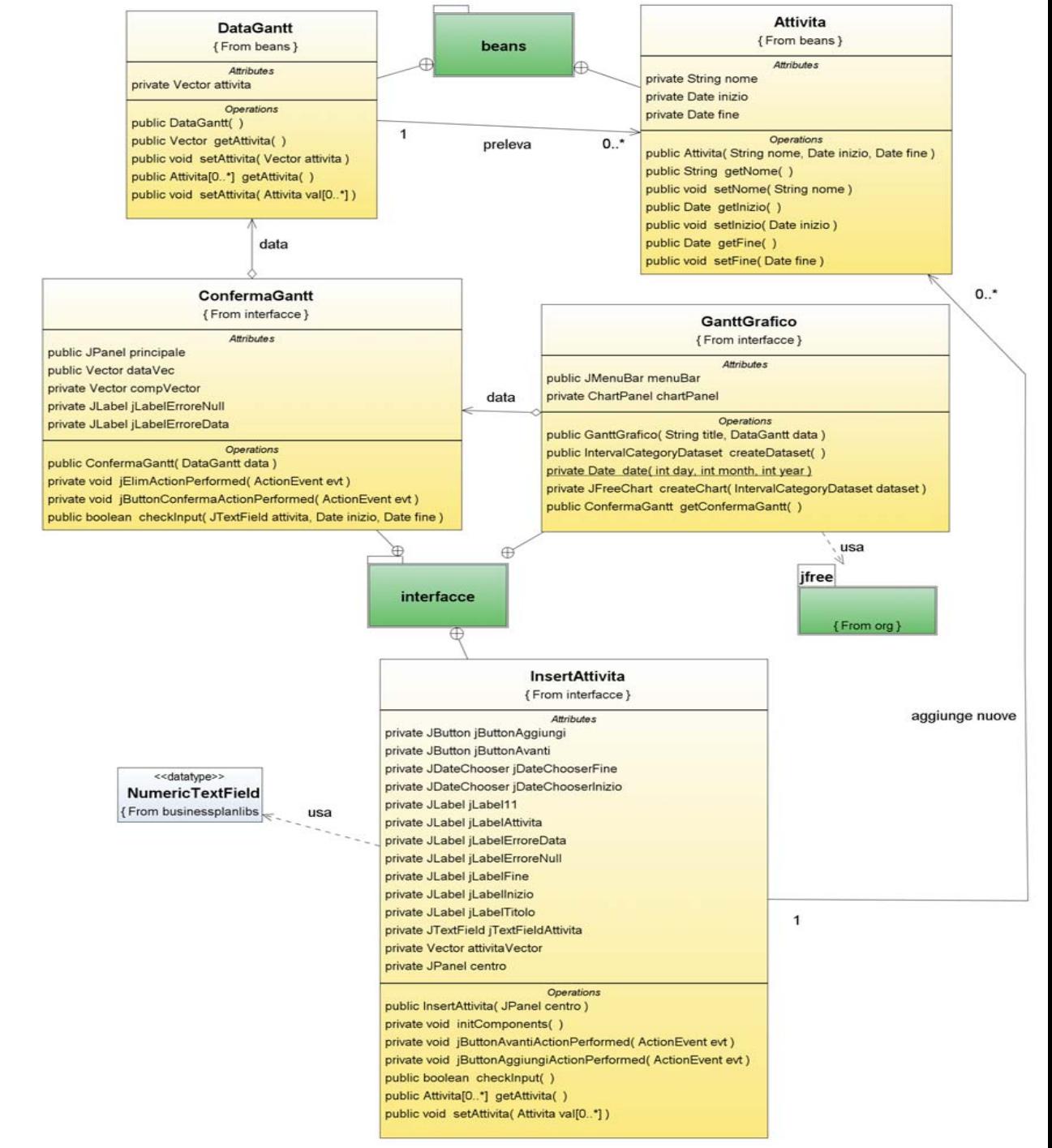

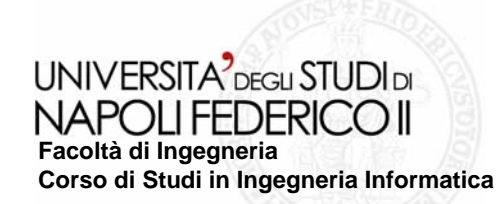

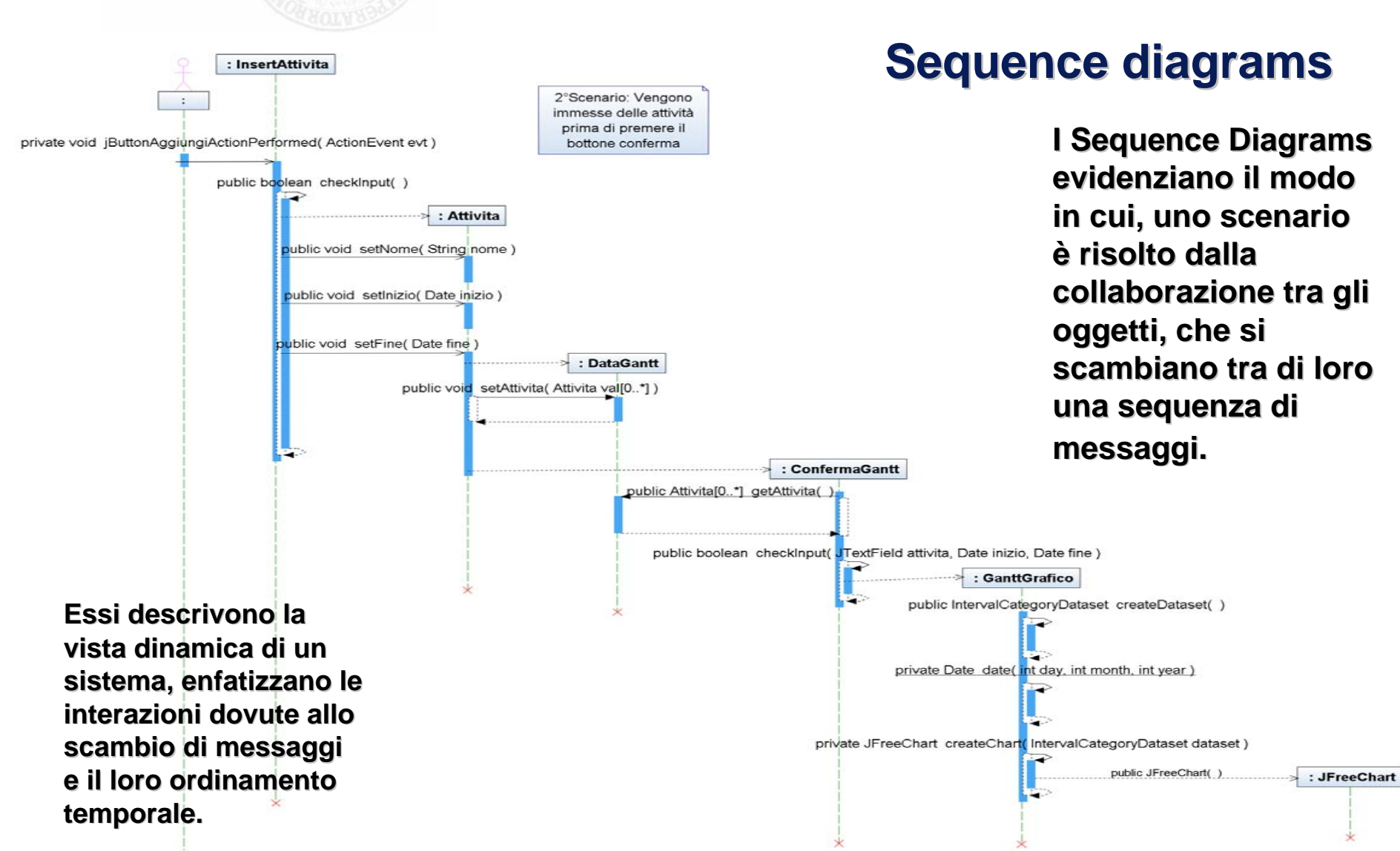

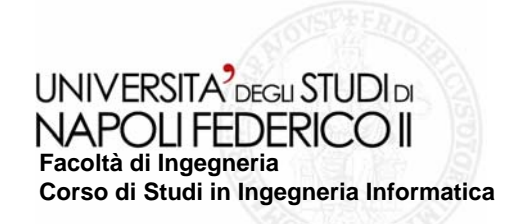

### **Interfacce Interfacce**

Barra di stato

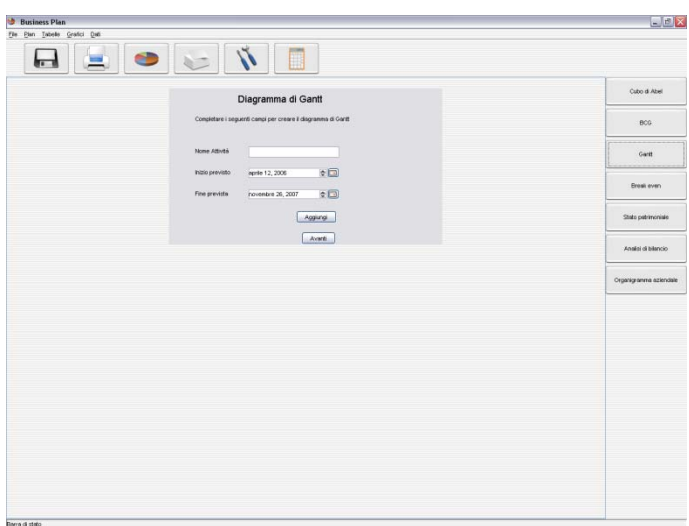

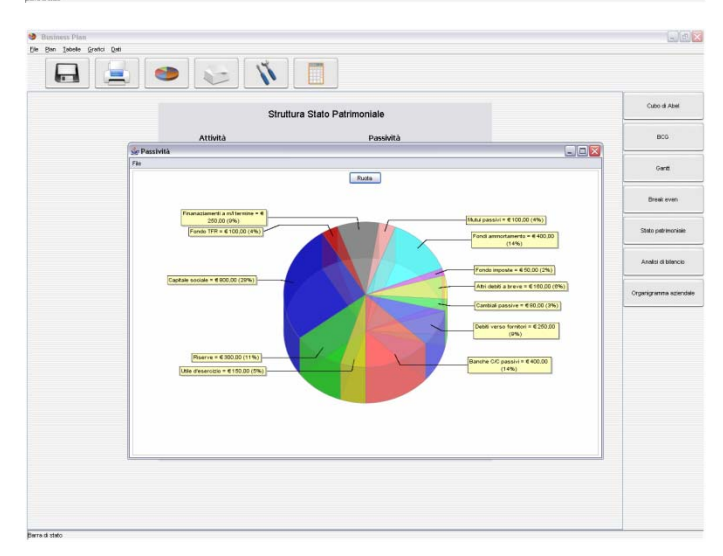

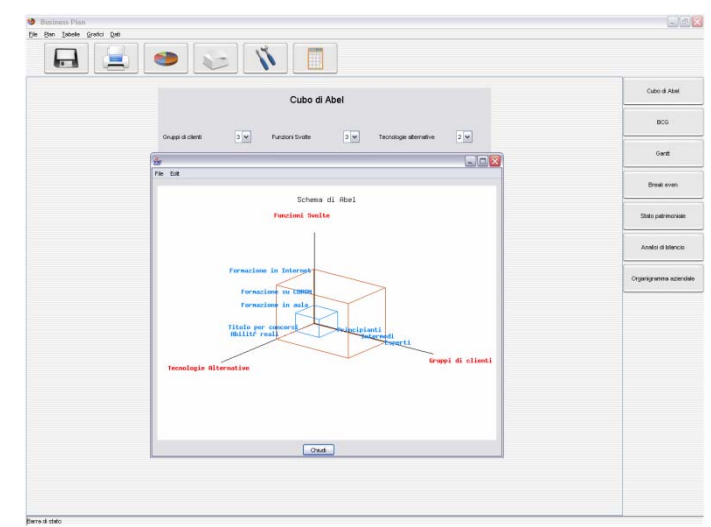

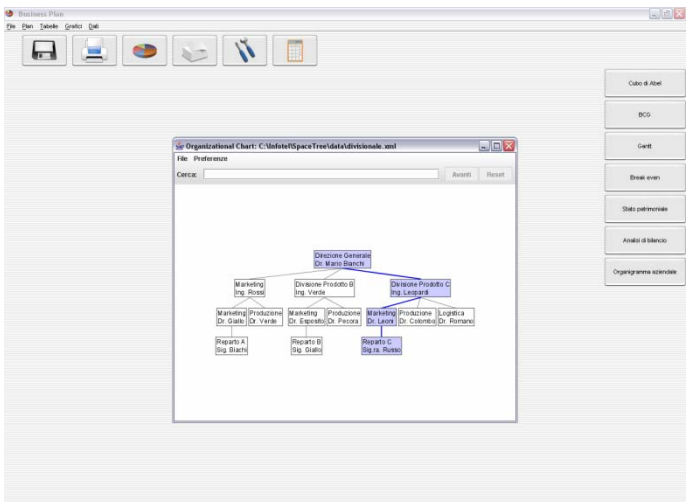

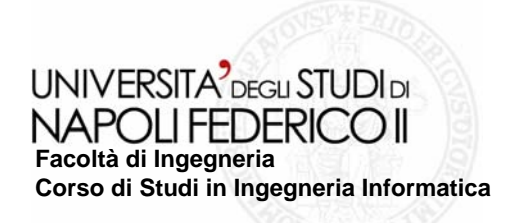

# **Testing Testing**

**Il Testing Testing (collaudo) (collaudo) è un processo di esecuzione del software allo scopo di un processo di esecuzione del software allo scopo di** scoprirne i malfunzionamenti.

E' stato adottato il criterio black box con la suddivisione in classi di equivalenza. **Per ogni modulo sono stati testat Per ogni modulo sono stati testati gli input dalle diverse form i gli input dalle diverse form ed è stata valutata la stata valutata la reazione del sistema di fr reazione del sistema di fronte a condizioni inattese. onte a condizioni inattese.**

**Dal testing effettuato non è stato riscontrato nessun malfunzionamento e nessun difetto. difetto.**

## **Conclusioni Conclusioni**